# 1. Basics

Topics:

Interactive Mode Variables **Expressions** The Assignment Statement **Types** 

# The Python Interactive Shell

Python can be used in a way that reminds you of a calculator. In the ``command shell'' of your system simply type

**python**

and you will be met with a prompt…

**>>>** 

# Let's Compute the Area of a Circle Using Python

 $>> r = 10$ **>>> A = 3.14\*r\*r >>> print A 314.0** 

# Programming vs Math

 $>>r = 10$ **>>> A = 3.14\*r\*r >>> print A 314.0** 

Notation is different. In Python, you can't say A = 3.14xrxr

## Programming vs Math

 $>>r = 10$ **>>> A = 3.14\*r\*\*2 >>> print A 314.0** 

Notation is different. You can indicate exponentiation with \*\*

# Programming vs Math

 $>>r = 10$ **>>> A = 3.14\*r\*\*2 >>> print A 314.0** 

**r** and **A** are variables. In algebra, we have the notion of a variable too. But there are some big differences.

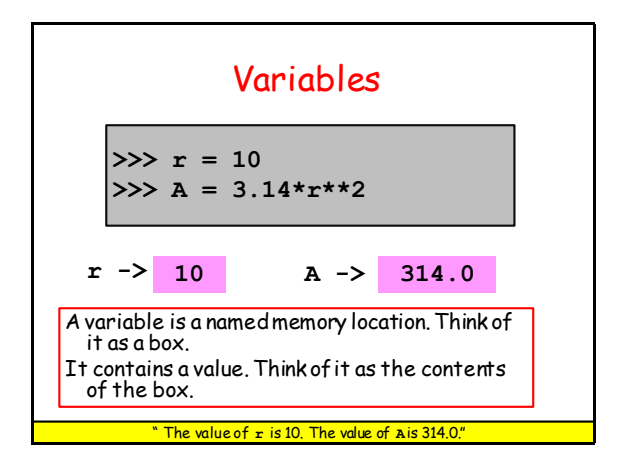

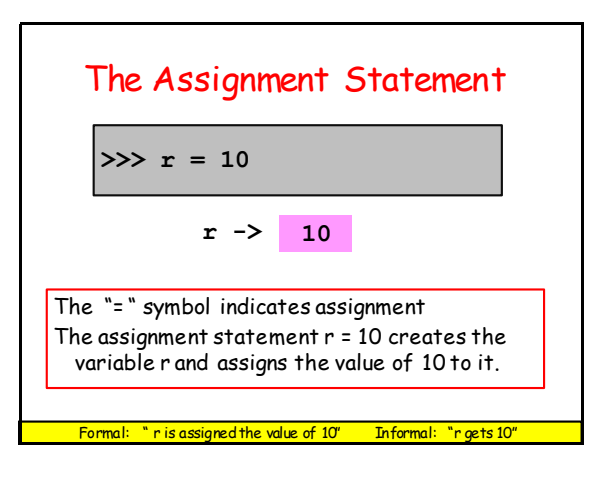

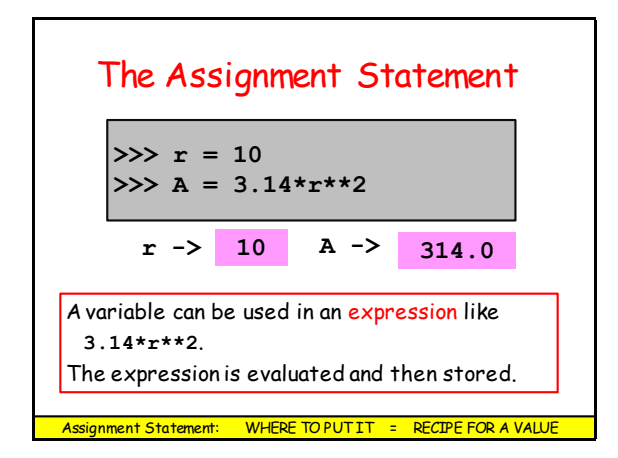

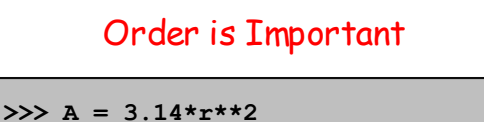

 $>>r = 10$ **NameError: name 'r' is not defined** 

Math is less fussy:  $A = 3.14*$ r\*\*2 where  $r = 10$ 

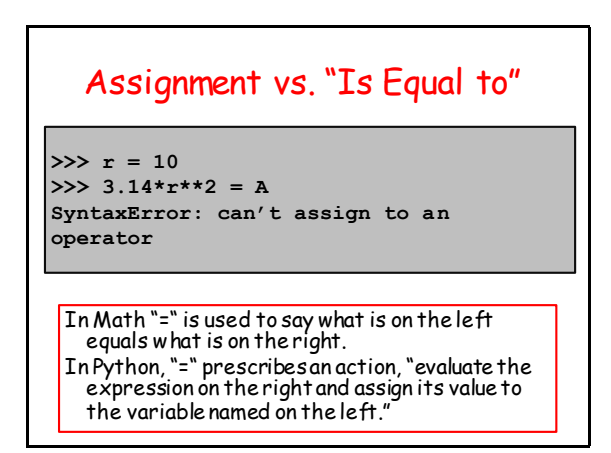

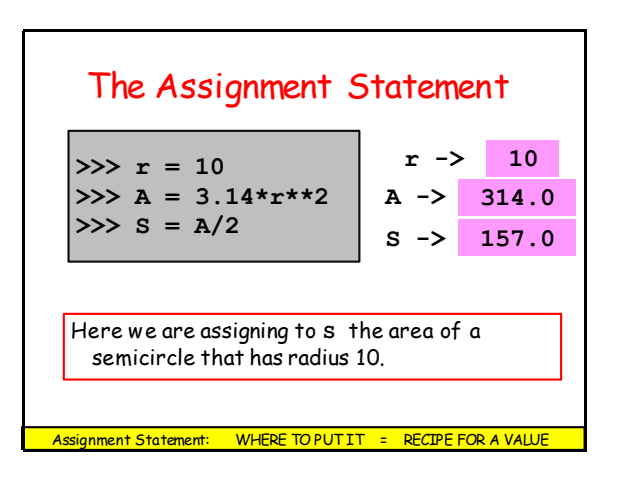

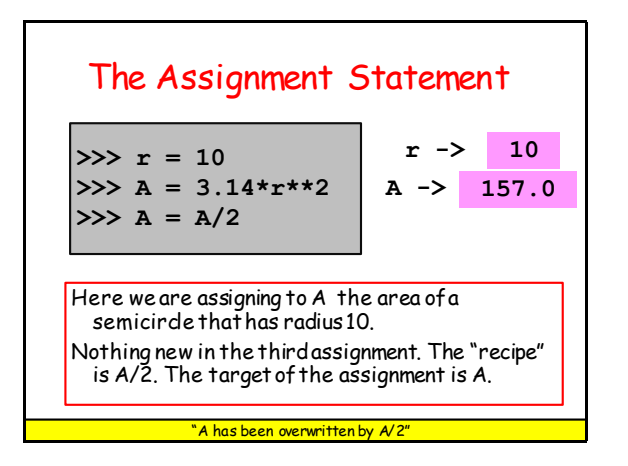

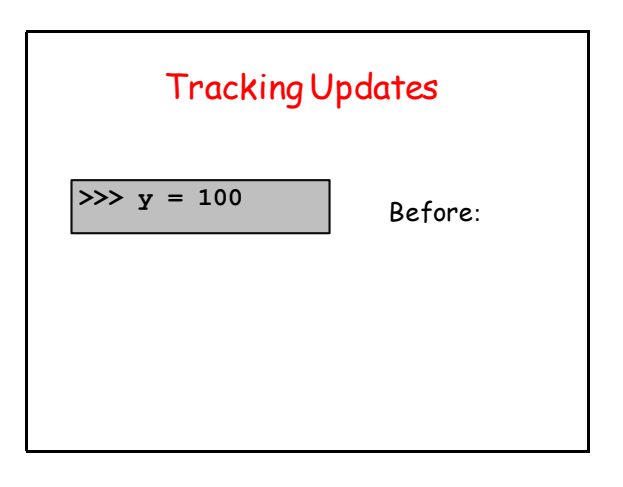

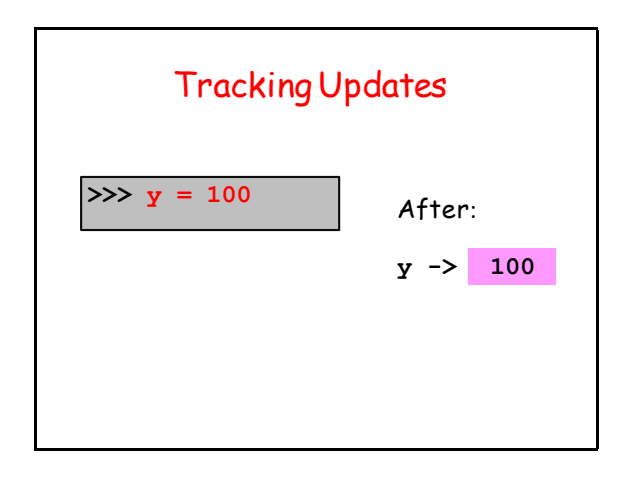

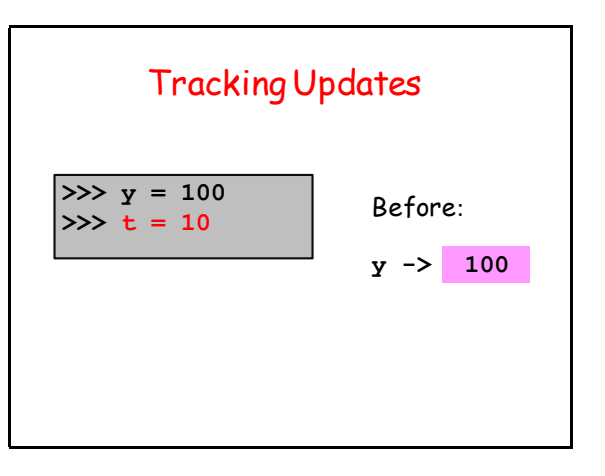

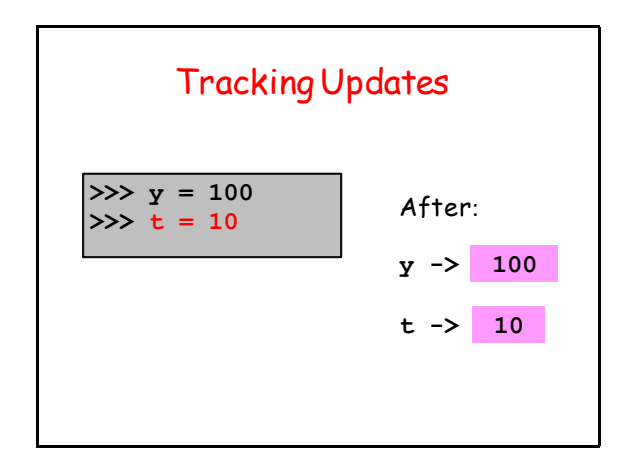

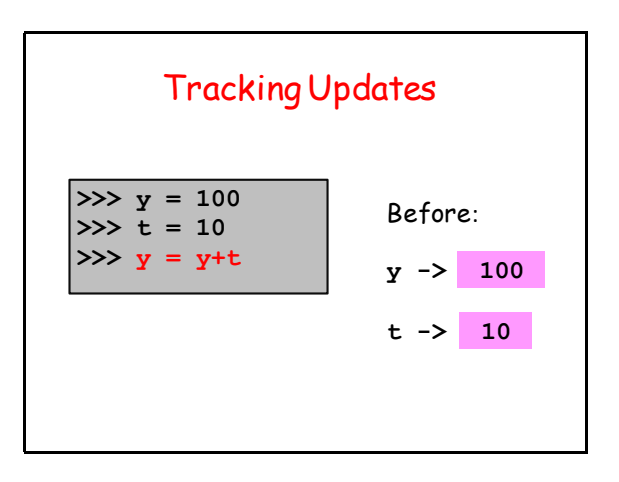

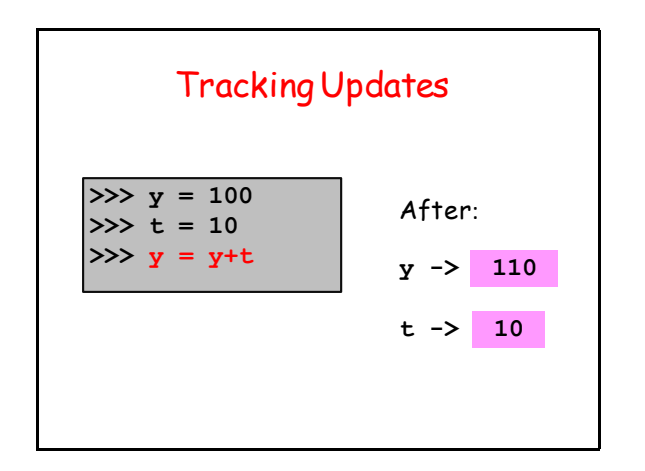

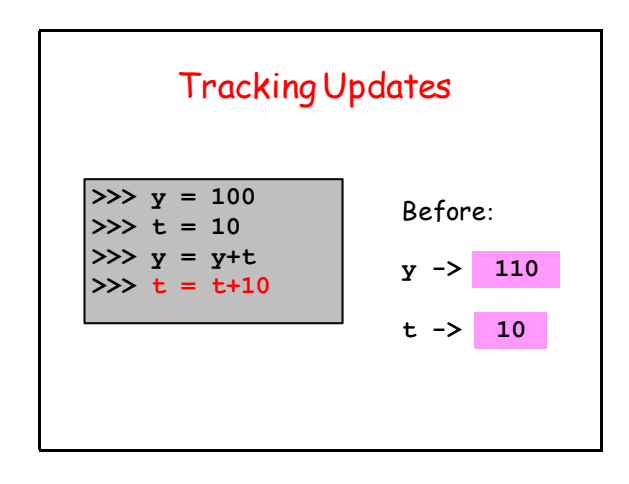

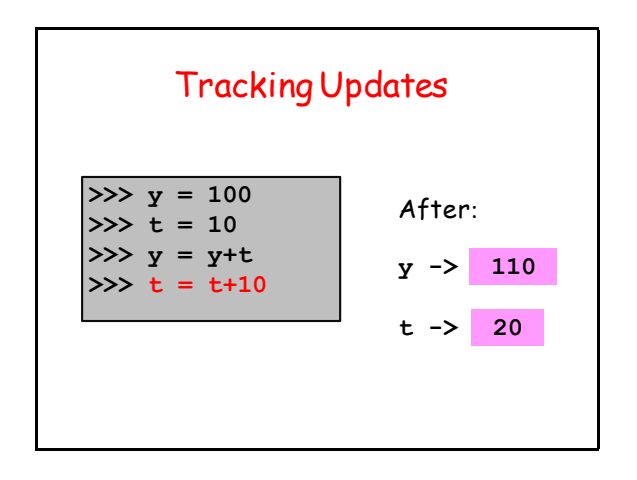

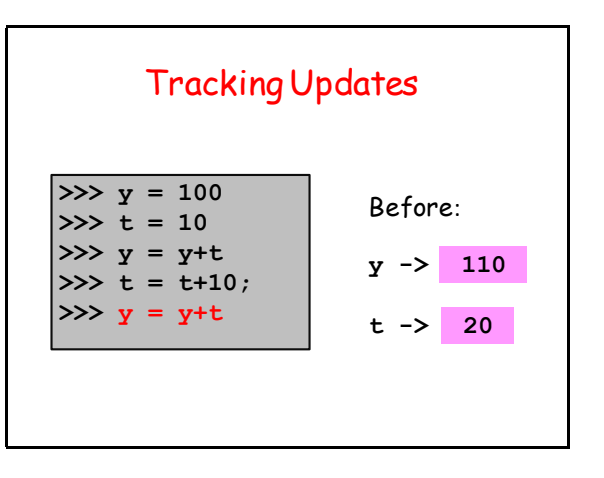

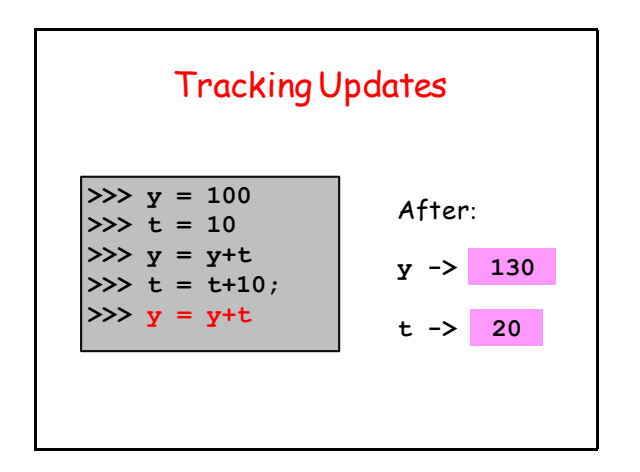

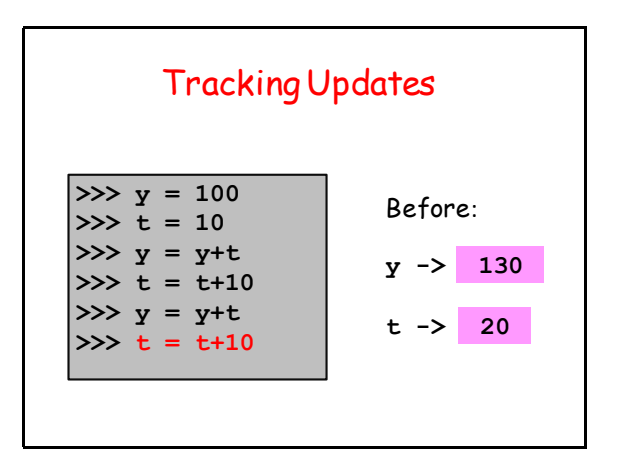

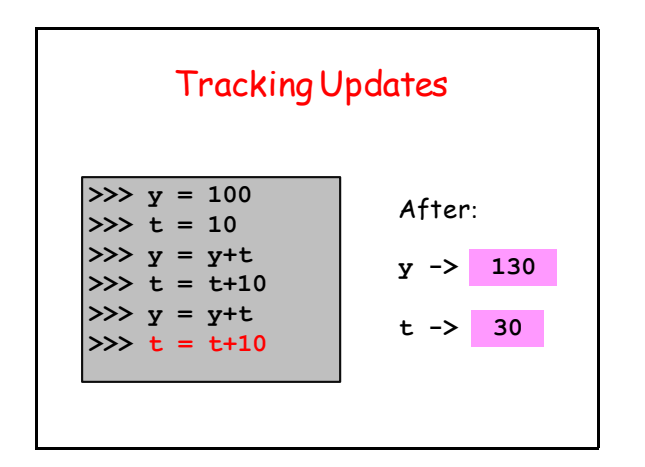

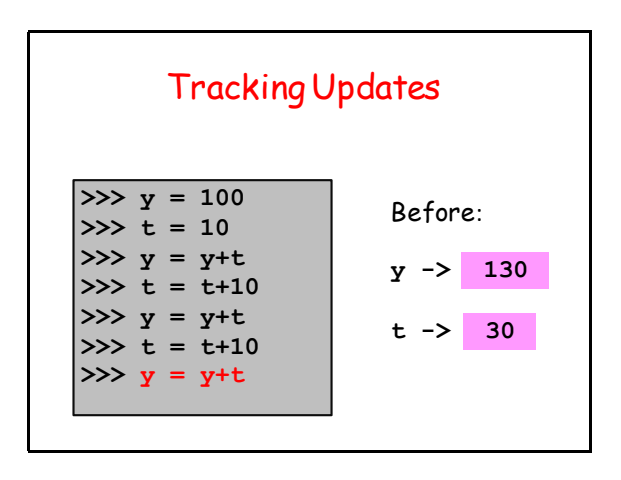

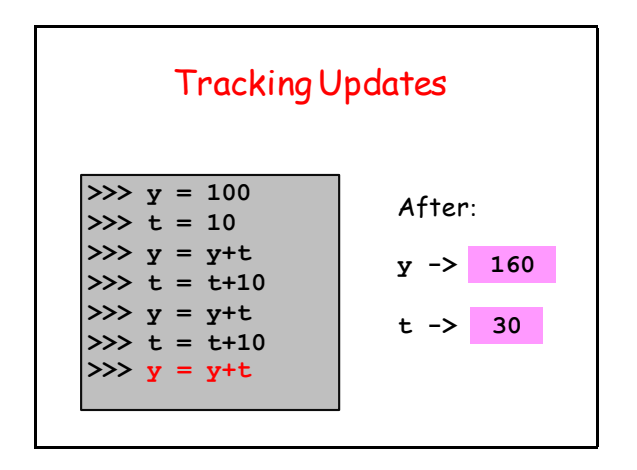

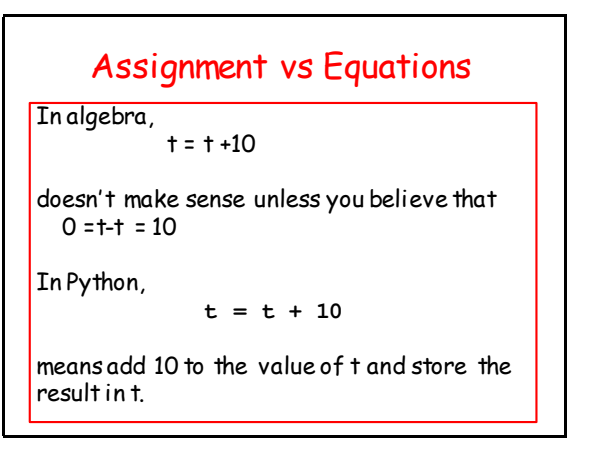

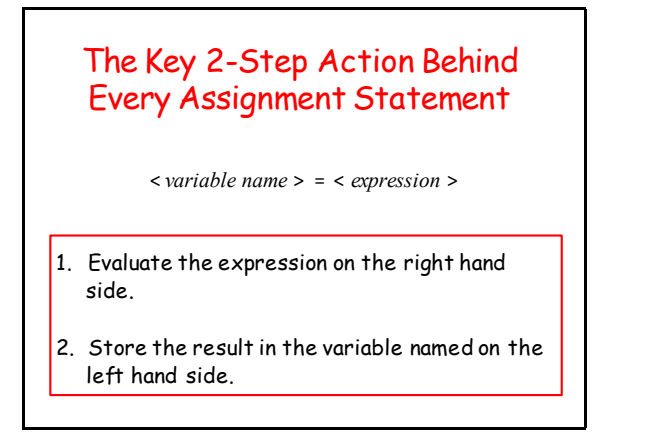

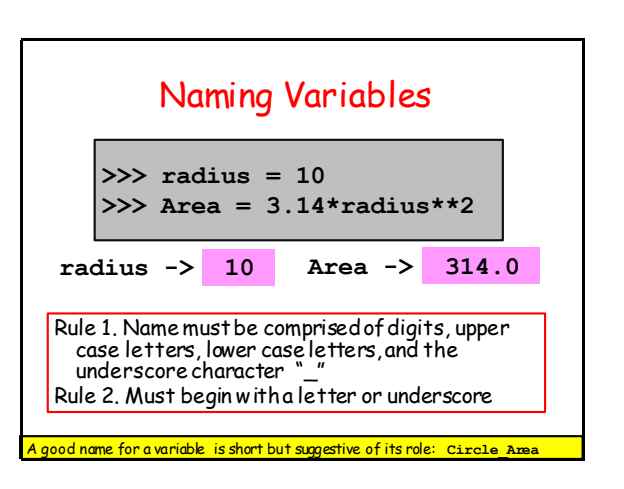

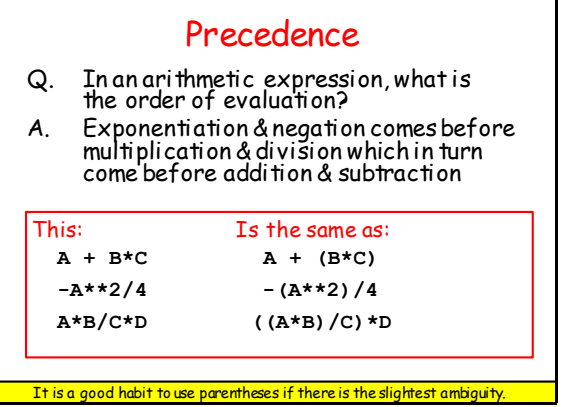

## Revisit Circle Area

 $>>r = 10$ **>>> A = (22/7)\*r\*\*2 >>> print A 300.0** 

It seems that Python evaluates (22/7) as 3 instead of 3.142… WHY?

A different kind of arithmetic. We have a related experience here. 11+3 = 2 in "clock arithmetic"

# Integers and Decimals

In math we distinguish between integer numbers and decimal numbers.

Integer Numbers: 100, 0,-89, 1234567

Decimal Numbers: -2.1, 100.01, 100.0, 12.345

## Integers and Decimals

Different kinds of division

Integer Division: 30/8 is 3 with a remainder of 6

Decimal Division: 30/8 is 3.75

#### **int vs float**

In Python, a number has a type.

The **int** type represents numbers as integers.

The **float** type represents numbers as decimals.

#### Important to understand the differences and the interactions

# **int** Arithmetic

**>>> x = 30 >>> y = 8**  $>>$  q =  $x/y$ **>>> print q 3**  $>>\ r = x\frac{1}{6}y$ **>>> print r 6** 

To get the remainder, use %. Python "knows" that the values stored in x and y have type int because there are no decimal points in those assignments.

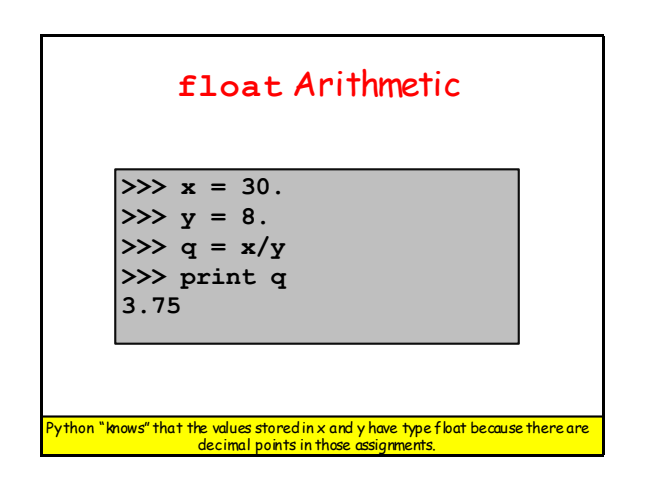

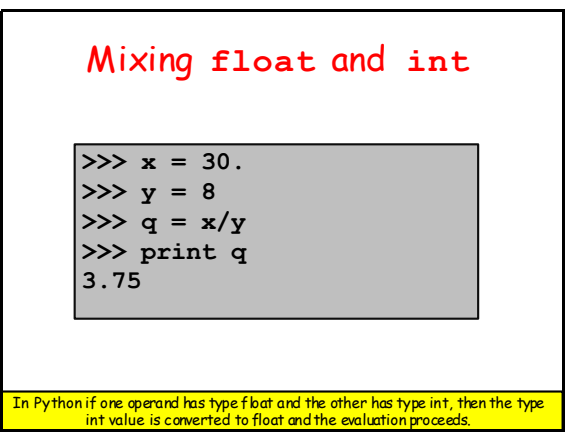

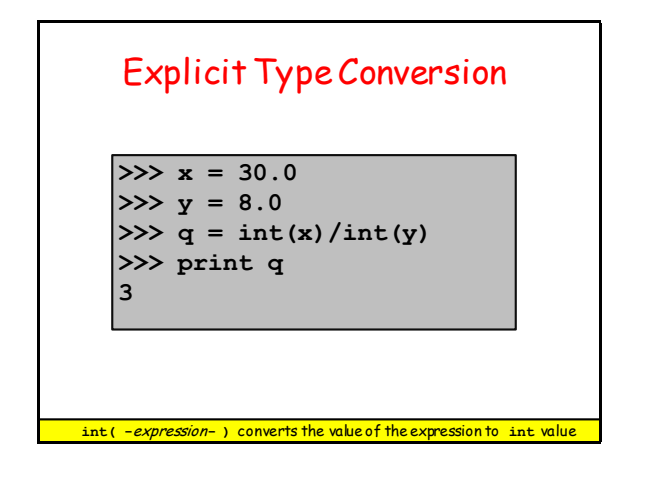

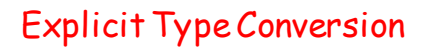

**>>> x = 30 >>> y = 8 >>> q = float(x)/float(y) >>> print q 3.75**

**float( -**expression**- )** converts the value of the expression to a **float** 

## An Important Distinction

Integer arithmetic is exact. Float arithmetic is (usually) not exact

> $\gg$   $\times$  = 1.0/3.0 **>>> print x .333333333333**

## **Strings**

So far we have discussed computation with numbers.

Now we discuss computation with text.

We use strings to represent text.

You are a "string processor" when you realize 7/4 means July 4 and not 1.75!

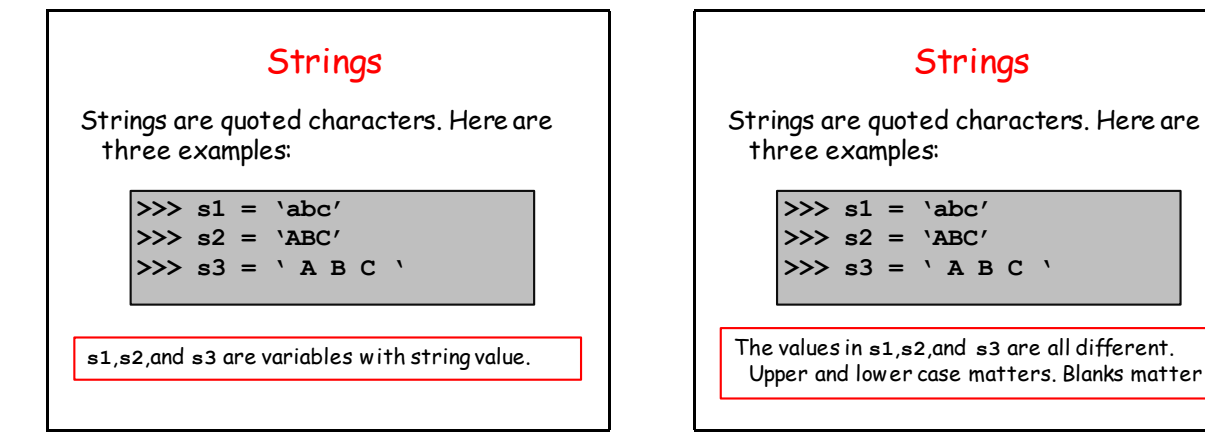

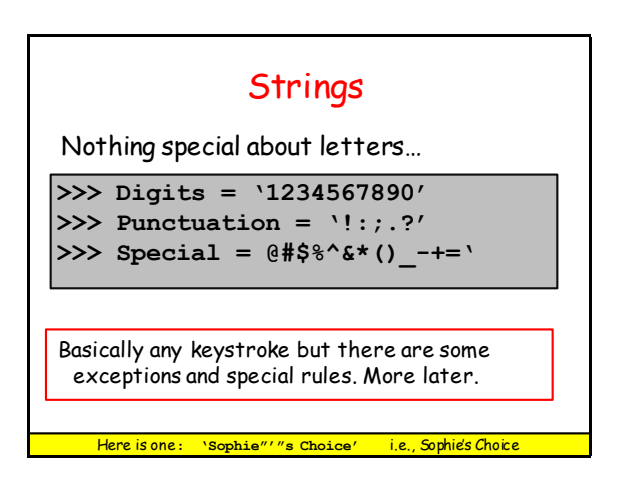

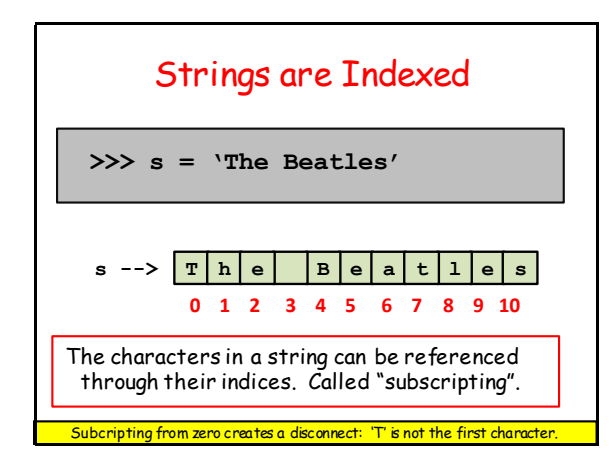

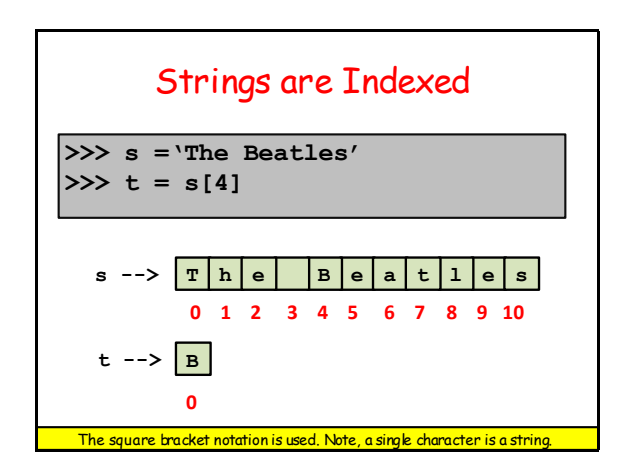

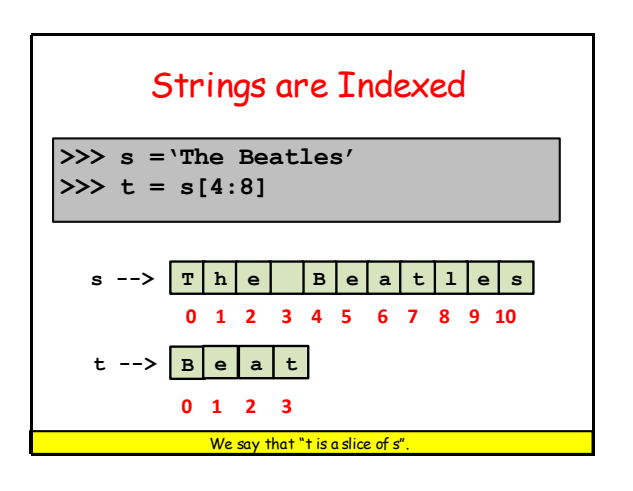

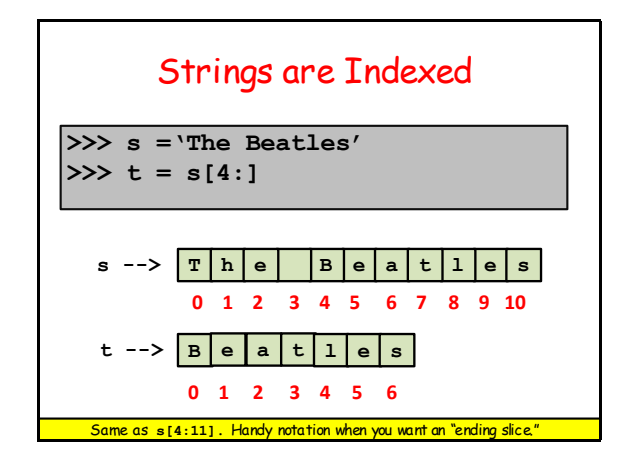

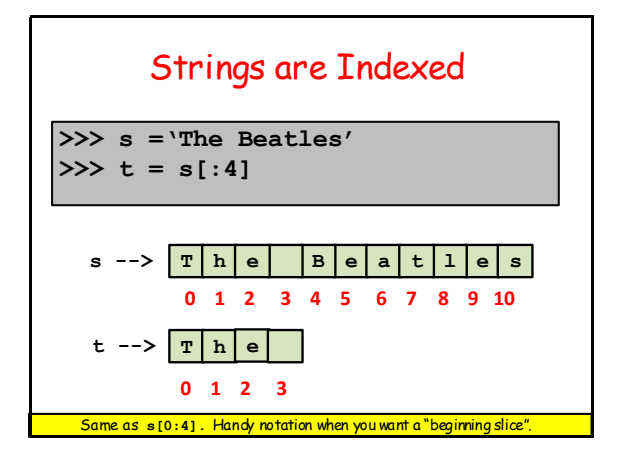

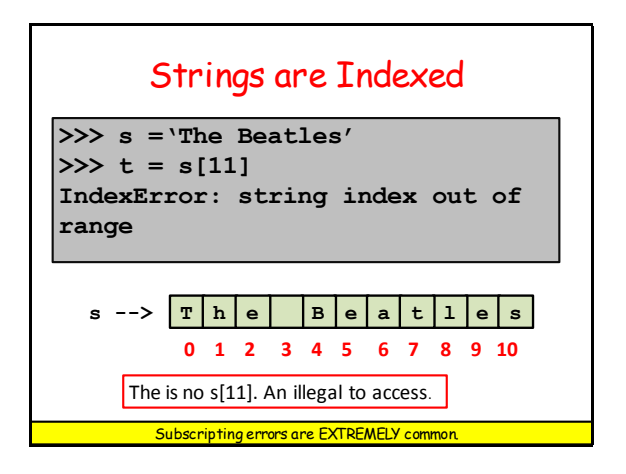

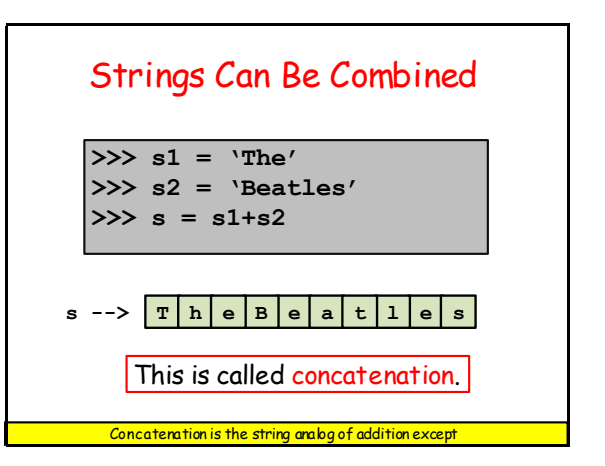

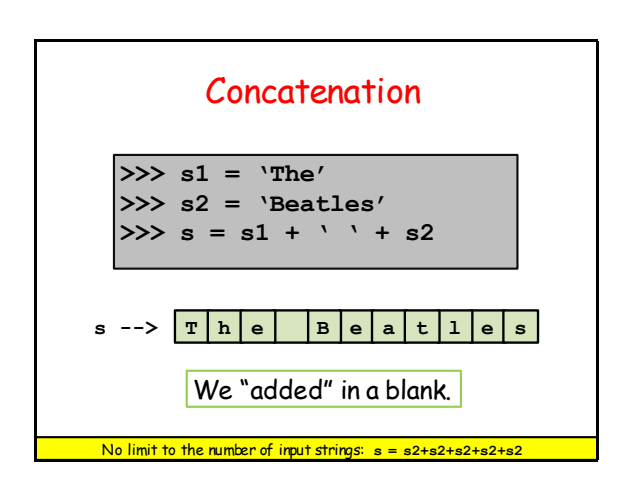

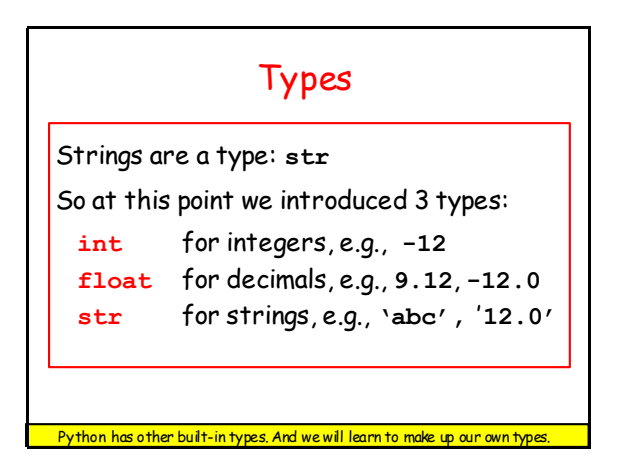

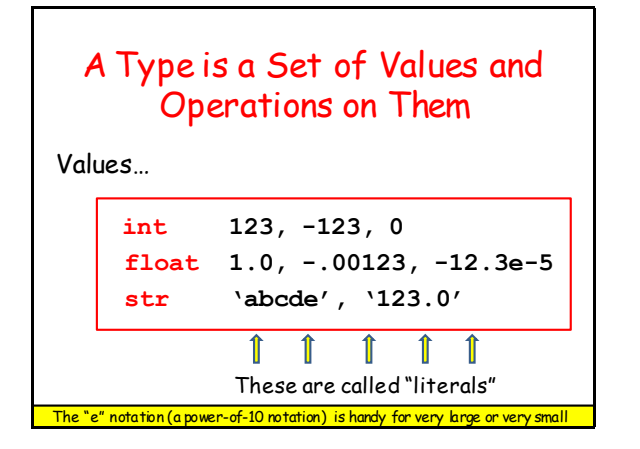

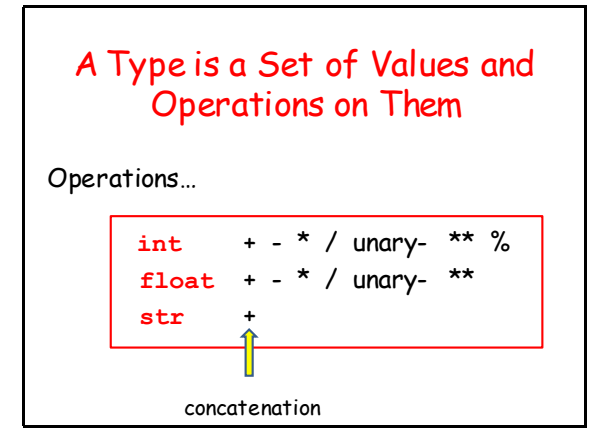

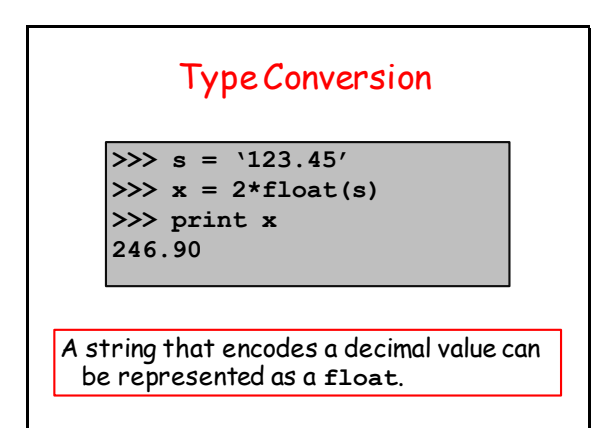

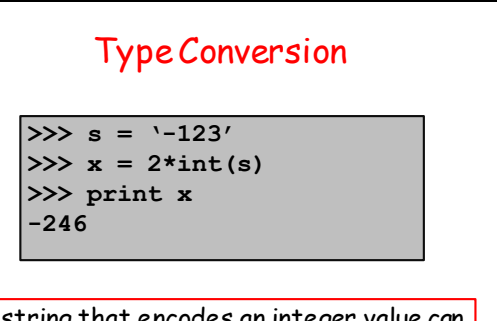

A string that encodes an integer value can be represented as an **int**.

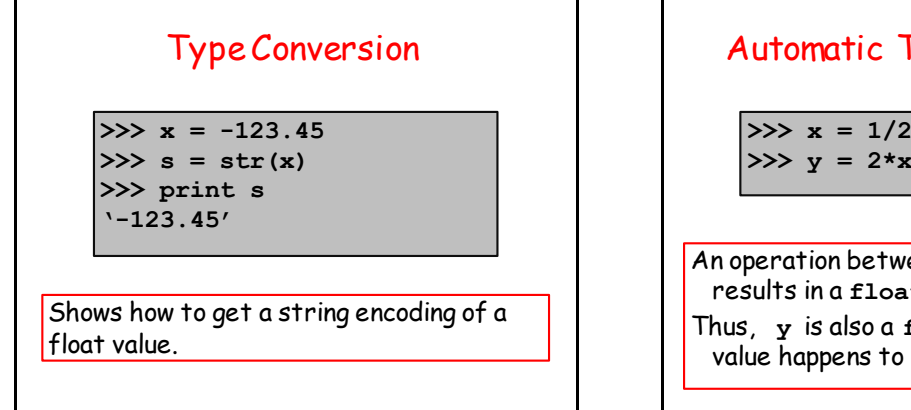

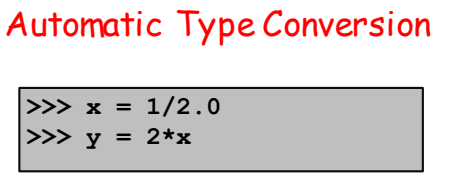

An operation between a **float** and an **int** results in a **float**. So **x** is a **float**.

Thus, **y** is also a **float** even though its value happens to be an integer.

# Python is a Dynamically Typed Language

A variable can hold different types of values at different times.

> **>>> x = 'abcde'**  $>> x = 1.0$ **>>> x = 32**

In other languages the type of a variable is fixed.

## **Summary**

1. Variables house values that can be accessed.

2. Assignment statements assign values to variables.

3. Numerical data can be represented using the **int** and **float** types.

4.Text data can be represented using the **str** type.

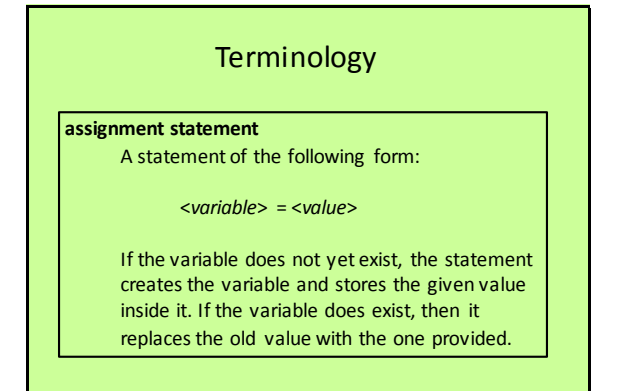

Reference: http://www.cs.cornell.edu/Courses/cs1110/2015sp/materials/definitions.php

# **float** A primitive type whose values are scientific numbers, e.g. 3.46E–4. **Terminology**

Reference: http://www.cs.cornell.edu/Courses/cs1110/2015sp/materials/definitions.php

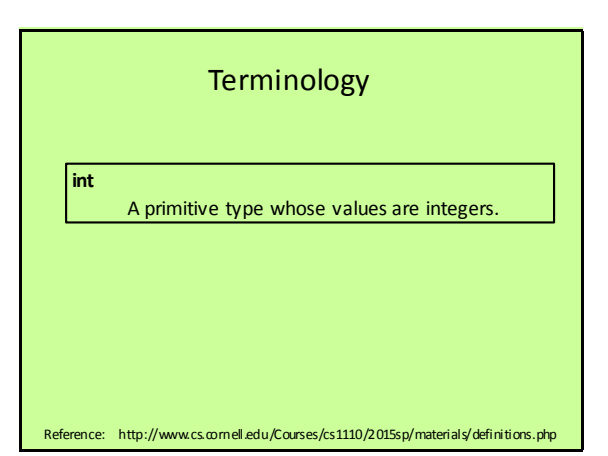

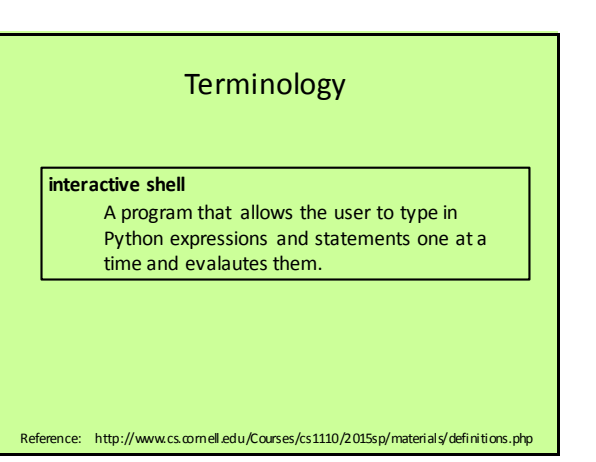

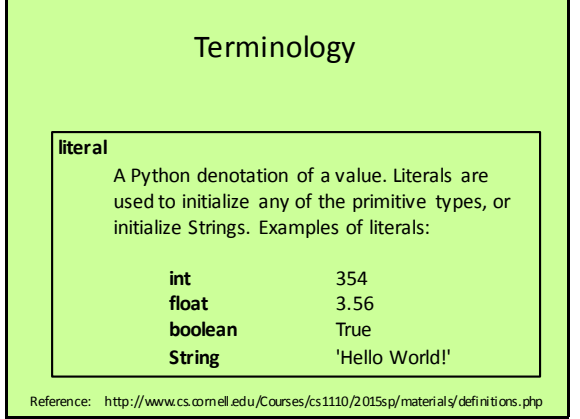

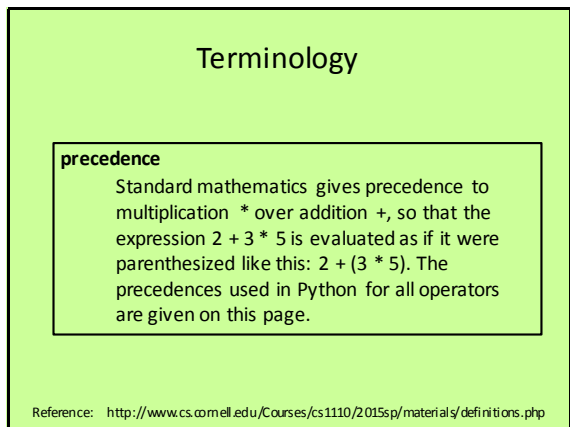

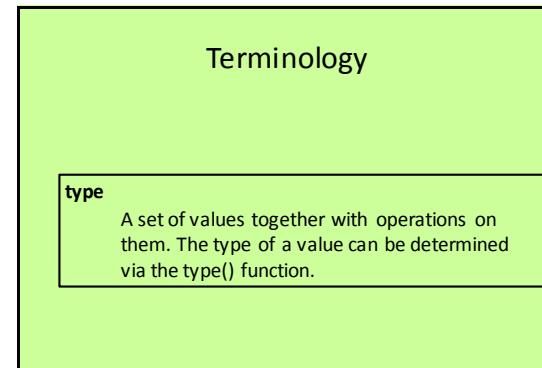

Reference: http://www.cs.comell.edu/Courses/cs1110/2015sp/materials/definitions.php

Terminology

**variable**

A name with an associated value. Sometimes viewed as a named box with the value in the box. In Python, there are four kinds of variable: parameter, local variable, attribute, and a global variable.

Reference: http://www.cs.cornell.edu/Courses/cs1110/2015sp/materials/definitions.php